### Introduction to EcoLearnIT

<u>Learning Objective</u>: Learn about the capabilities of the EcoLearnIT RLO System to create and access RLOs.

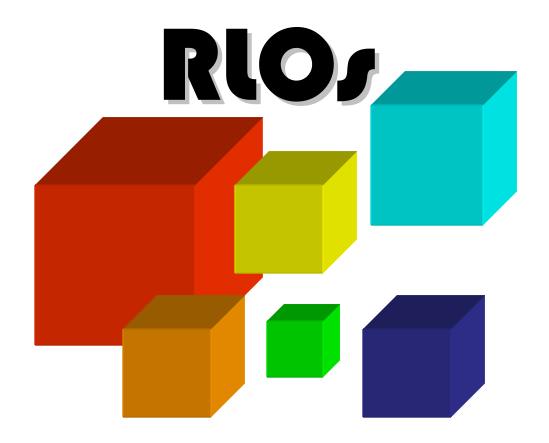

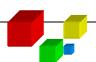

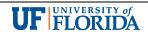

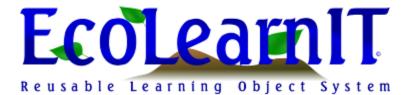

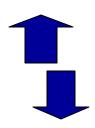

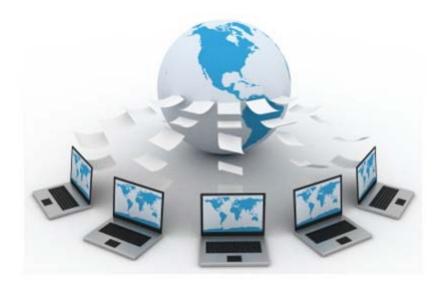

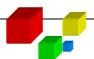

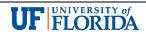

## Introduction to the EcoLearnIT RLO System

Reusable

\_ \_earning

 $\mathsf{O}_{\mathsf{bject}}$ 

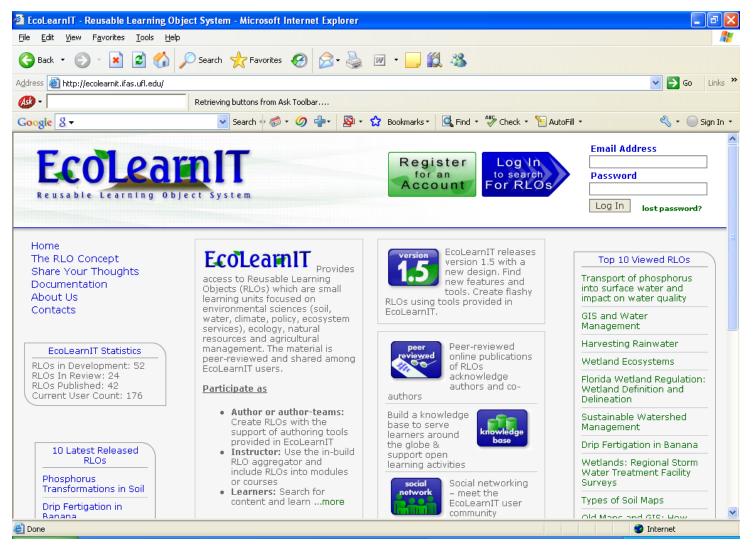

http://EcoLearnIT.ifas.ufl.edu

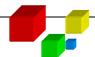

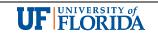

### Functions of EcoLearnIT

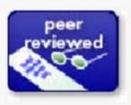

Peer-reviewed online publications of RLOs acknowledge authors and co-authors

Build a knowledge base to serve learners around the globe & support open learning activities

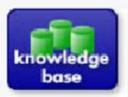

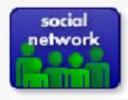

Social networking – meet the EcoLearnIT user community

RLOs provide stimulating content in the form of text, graphics, video, and audio. RLOs also provide assessment.

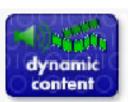

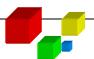

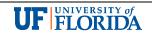

### What is EcoLearnIT?

Open-access digital repository of shared learning resources

- Contains peer-reviewed and published RLOs
- Provides tools to develop RLOs
- In the spirit of Web 2.0 everybody can contribute and develop RLOs (learning / extension materials)

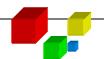

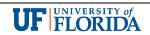

# EcoLearnIT – A System to Support Learning

- Provides access to RLOs
- Focused on:
  - Environmental sciences (soil, water, and climate)
  - Agriculture and life sciences
  - .... and more

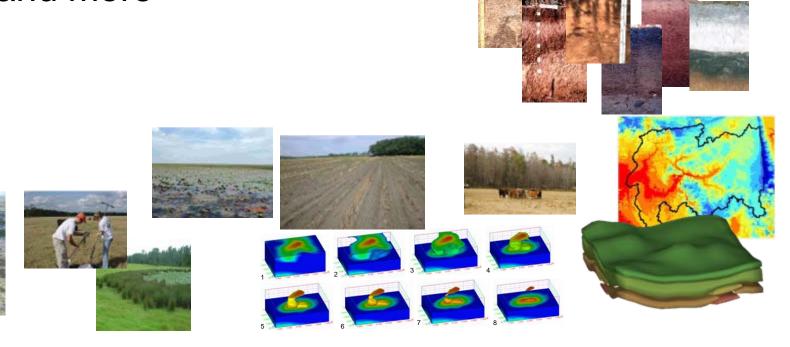

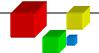

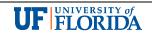

## Participate in EcoLearnIT as:

**Author or author-teams:** Create RLOs with the support of authoring tools provided in EcoLearnIT

**Instructors:** Use the in-build RLO aggregator and include RLOs into modules or courses

Learners: Search, browse, and rank RLOs; learn

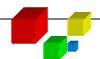

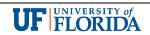

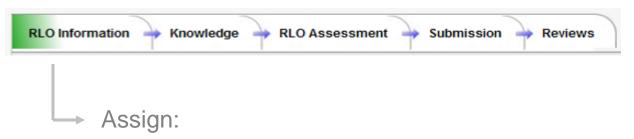

- Author and co-author names
- RLO title
- Title image (optional)
- Learning objective
- Abstract
- Ranking (1: Basic/simple to 5: Complex/advanced learning material)
- Target audience
- Keywords
- Acknowledgement
- References

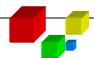

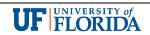

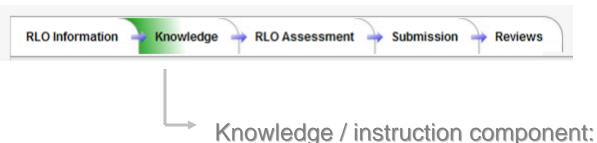

Provide a clear explanation of the theory behind the subject being covered; knowledge that is encapsulated in the learning unit

### Upload learning material:

- Text, graphics, video, audio, and animations
- Accepted formats: txt, doc, ppt, pptx, jpg, png, gif, flv, mp3, swf; Adobe Presenter (zip);
  Articulate (zip)

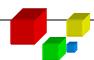

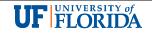

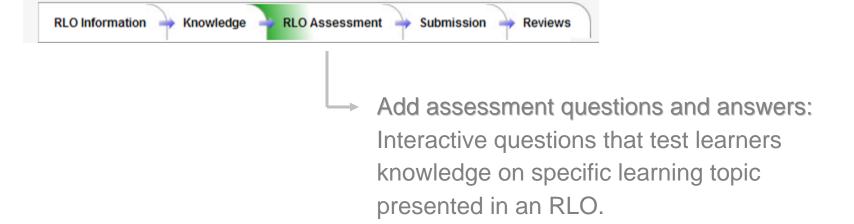

### **Question types:**

- True/false
- Single correct answer
- Multiple correct answers

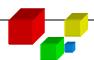

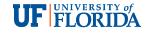

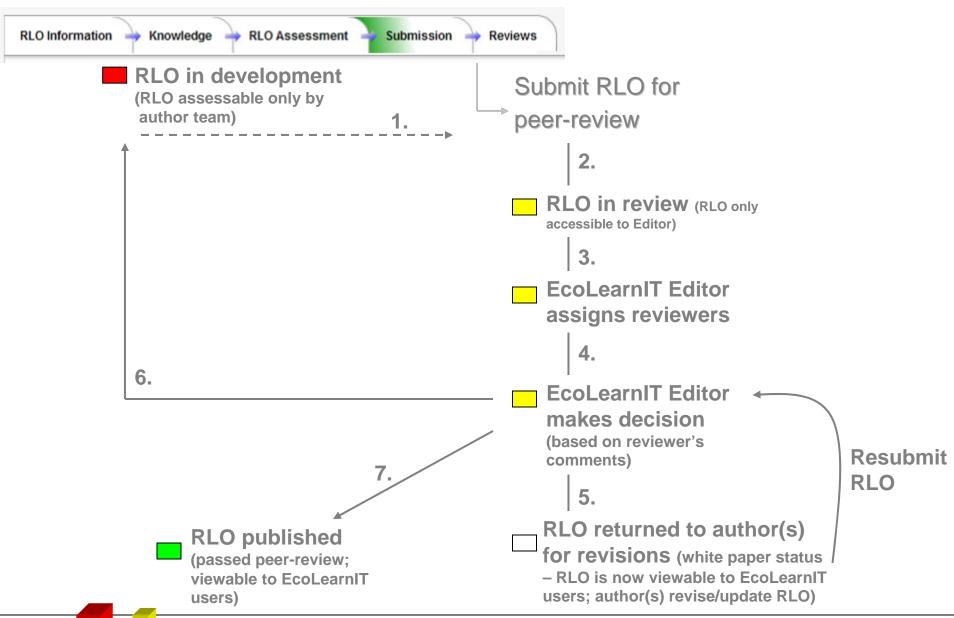

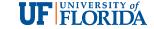

### RLOs ~ Online Publications

Each RLO is an online publication and can be tracked/cited by author and co-author name, title of RLO, and RLO publication number similar to a journal article or online publication.

### There are different types of RLO publications:

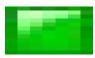

Peer-reviewed RLO publications (completed publication)

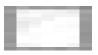

White paper (temporary) RLO (need to be edited/revised by RLO author(s) to make it a complete peer-reviewed publ.

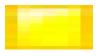

RLO in review

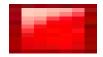

RLO in development

Not visible to public; only accessible by authors

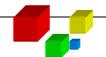

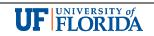

### Collaborative Environment to Form Author Teams

- Joint development and publication of RLOs
- Main (first) author initiates an RLO and adds co-authors

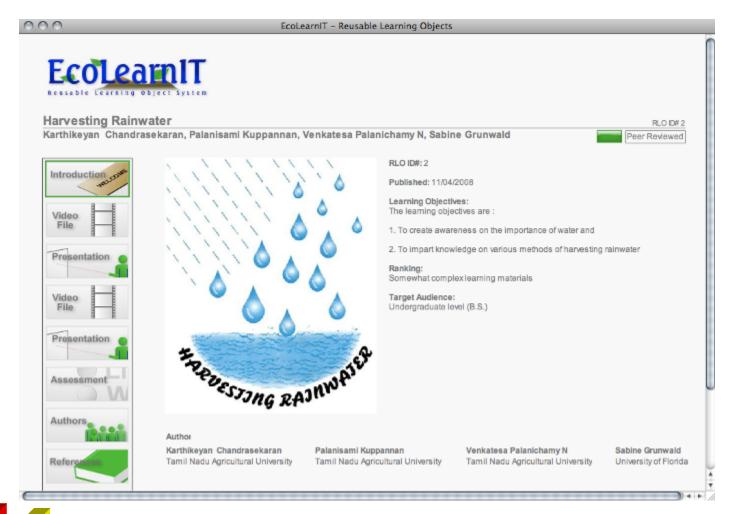

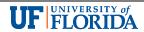

## **Author Acknowledgement**

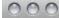

#### EcoLearnIT - Reusable Learning Objects

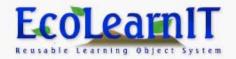

#### **Harvesting Rainwater**

RLO ID# 2

Karthikeyan Chandrasekaran, Palanisami Kuppannan, Venkatesa Palanichamy N, Sabine Grunwald

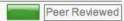

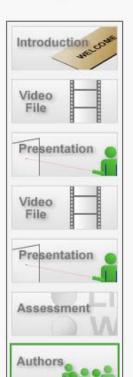

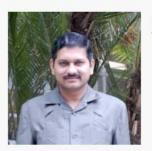

Karthikeyan Chandrasekaran Tamil Nadu Agricultural University

Bio

Date of Birth - 14 November 1970

Qualification - B.Sc.(Agriculture), M.Sc.(Agri.)Ph.D.,

Occupation - Associate professor (Ag. Extension), Tamil Nadu Agricultural University, Coimbatore 641 003, India

Experience - 10 years in TNAU as Teacher and Researcher in Agril. Extension. Now handling one research project on Irrigation sociology sponsored by IFS, Sweden 2007-09.

#### Expertise

Research and teaching post graduate courses on ICT based Agricultural Extension Services.

Recently engaged in one cyber extension project for technology transfer to farmers in tamil nadu state. Expertise in conducting PRA, Gender studies and policy research in Agricultural extension.

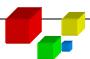

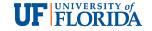

### **RLO Content**

### Text fields and tools

Authors

Reference

Introduction &

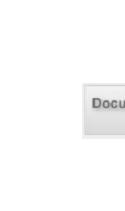

## Upload files

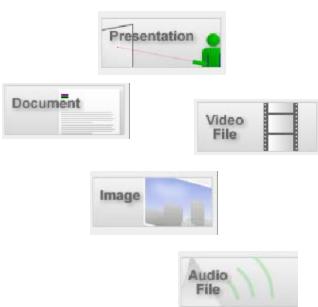

Content can be implemented (uploaded) in various digital formats including text, artwork (various graphics formats and Power Point), video and audio files, and Flash animations to add interactive features.

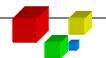

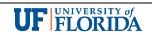

### **RLO Content**

- To mix different digital media → create stimulating learning material that engages learners
- Uploaded material is compiled on-the-fly and a Flash wrapper encapsulates the completed RLO to provide a common feel and look

# Reading

Reading & visuals

Reading, visuals & sound

Reading, visuals, sound & interaction

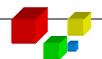

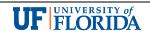

# Acknowlegement of RLO Authors

- Author and co-author names are attached to each RLO to acknowledge their work
- EcoLearnIT is a peer-reviewed system (only RLOs that were approved for publication are published)

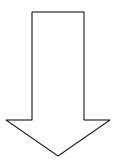

RLOs are publications

(similar to a research publication)

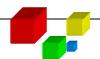

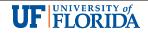

### Who owns RLOs in EcoLearnIT?

 RLOs hosted in EcoLearnIT are owned and shared with the community of EcoLearnIT users in "open-access mode"

> COMMUNITY OF LEARNERS PAMAYANAN Ng Mga Mag-aaRal una comunita di persone dedite allo studio comunidade impayida em aprender navczanie srodowiskowe (pozalekcyjne) rentissade est une valeur essentielle

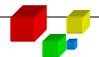

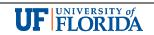

## Licenses Implemented in EcoLearnIT

- The access to RLOs is based on a:
  - > Share alike (SA) license
  - Non-commercial (NC) (end-users cannot use the RLOs commercially for their own purpose and are not allowed to restrict their use and distribution

 This model does not discriminate based on social status, geographic region, funding or other reasons

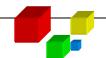

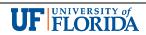

### EcoLearnIT Adopts a Creative Common License

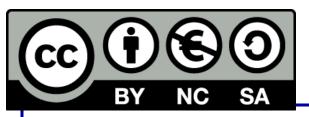

http://creativecommons.org/about/licenses/

This license lets others remix, tweak, and build upon your work non-commercially, as long as they credit you and license their new creations under the identical terms.

Others can download and redistribute your work and they can also translate, make remixes, and produce new stories based on your work.

All new work based on yours will carry the same license, so any derivatives will also be non-commercial in nature.

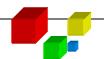

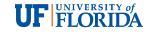

## **EcoLearnIT Ownership**

Copyright of EcoLearnIT System:
Soil and Water Science Department, IFAS,
University of Florida

Terms & Conditions

© 2006 - 2009 All Rights Reserved - The University of Florida - IFAS - Soil & Water Science Department

Content / RLOs are owned by RLO developers

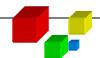

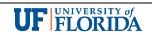

# Summary

This module provided an introduction to the EcoLearnIT RLO system.

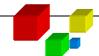

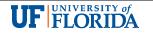